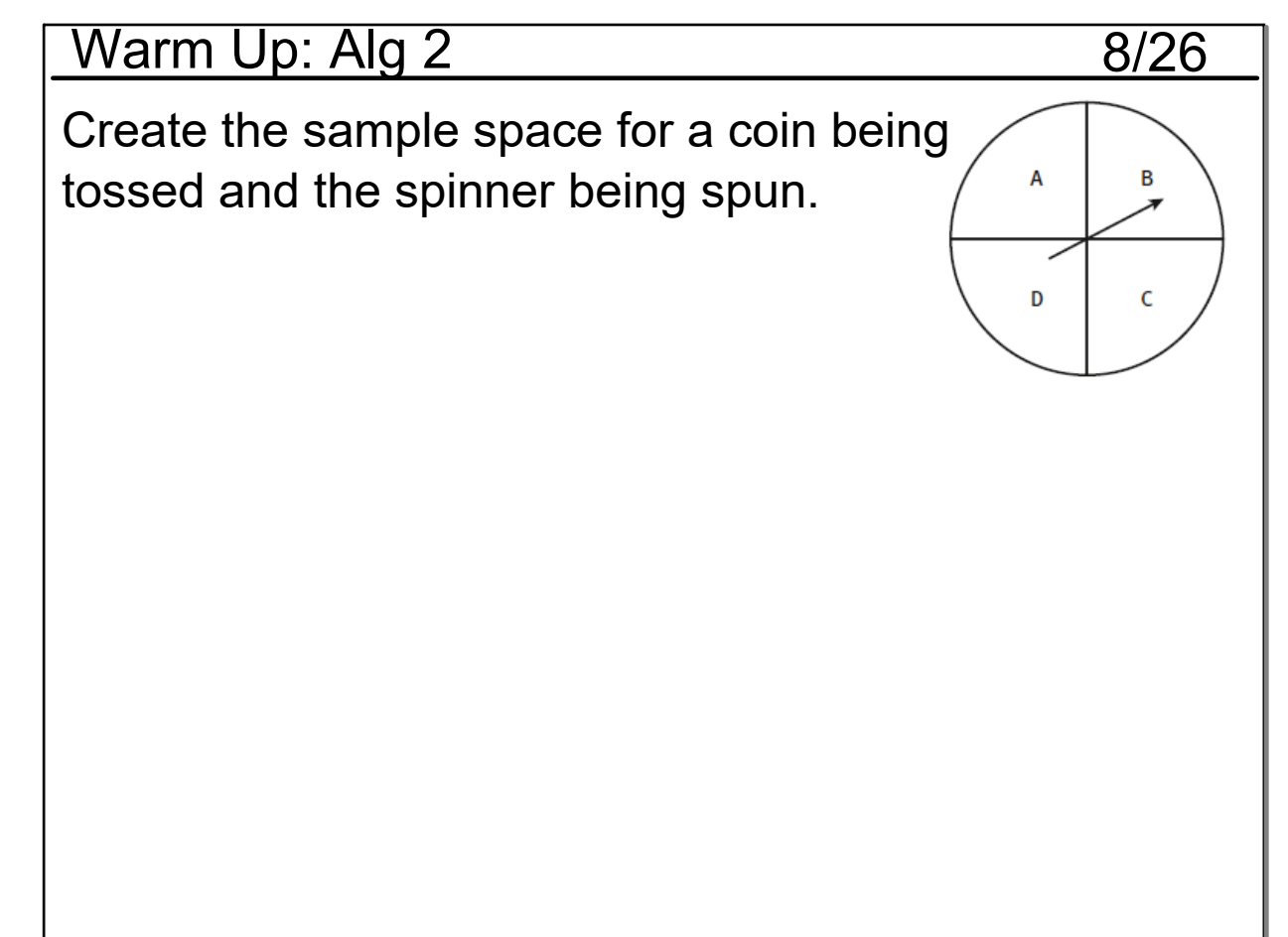

## Feb 27-7:39 AM

## In Class Work:

## Worksheet - Events involving "and" and "or"

#1 and #2

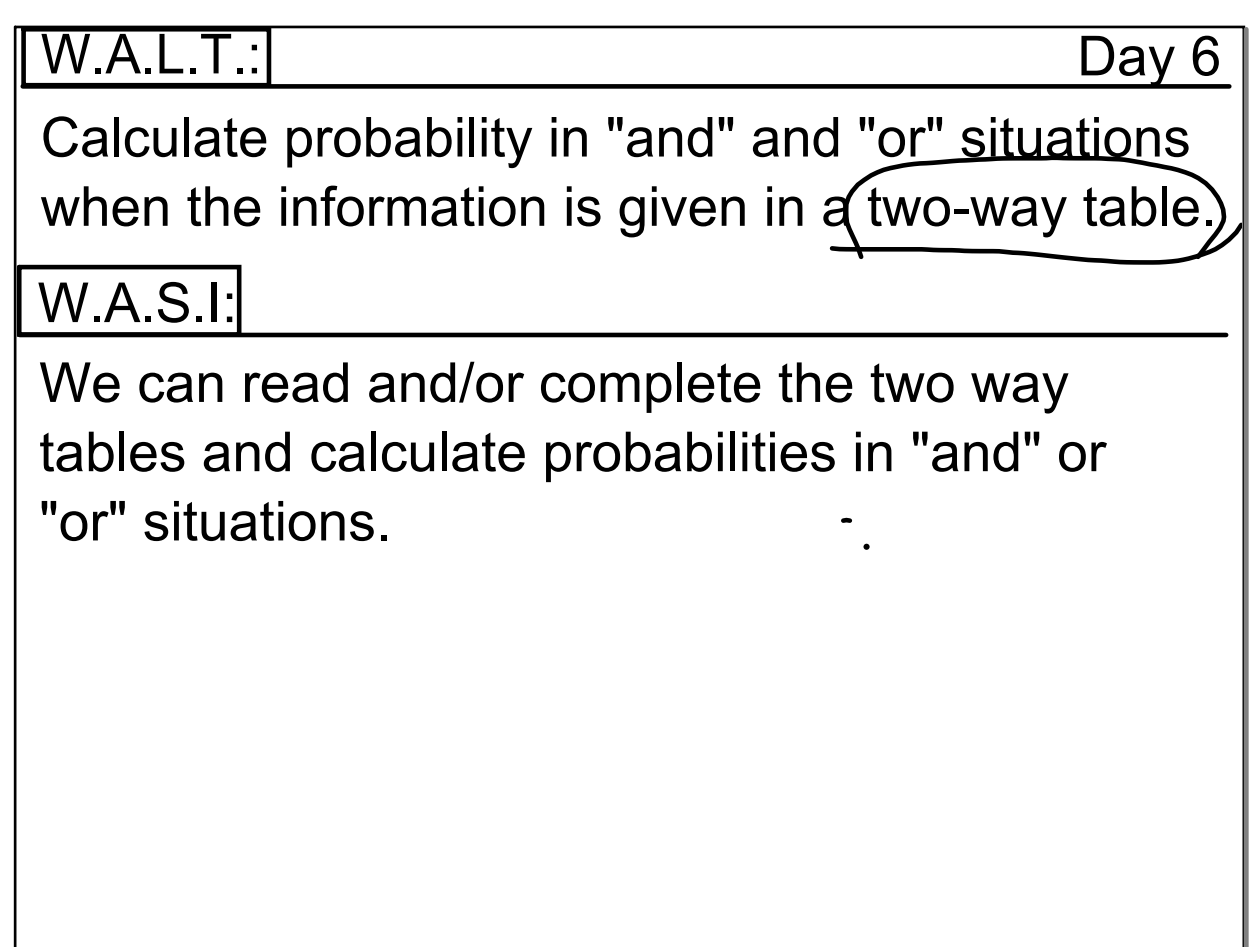

Mar 7-9:45 AM

## Notes!!! A Two - Way Frequency Table

It's called a two way table because it shows two different categories.

Here we have 7th or 8th graders who either support, oppose or are not sure.

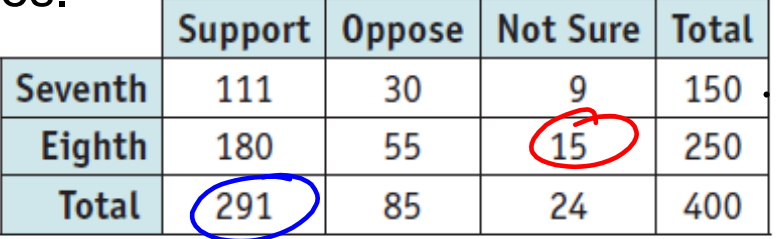

| <b>Notes!!! A Two - Way Frequency Table</b> |              |         |               |          |                  |                 |
|---------------------------------------------|--------------|---------|---------------|----------|------------------|-----------------|
| Notice the total row and the total column   |              |         |               |          |                  |                 |
|                                             |              | Support | <b>Oppose</b> | Not Sure | <b>Total</b>     |                 |
|                                             | Seventh      | 111     | 30            | Æ        | 150              |                 |
|                                             | Eighth       | 180     | 55            | 15       | 250 <sup>2</sup> |                 |
|                                             | <b>Total</b> | 291     | 85            | 24       | 400              |                 |
|                                             |              |         |               |          |                  | $35c$<br>$15/1$ |
|                                             |              |         |               |          |                  |                 |
|                                             |              |         |               |          |                  |                 |
|                                             |              |         |               |          |                  |                 |
|                                             |              |         |               |          |                  |                 |
|                                             |              |         |               |          |                  |                 |
|                                             |              |         |               |          |                  |                 |
|                                             |              |         |               |          |                  |                 |
| $D = 04.40.04$ $D11$                        |              |         |               |          |                  |                 |

Dec 31-10:01 PM

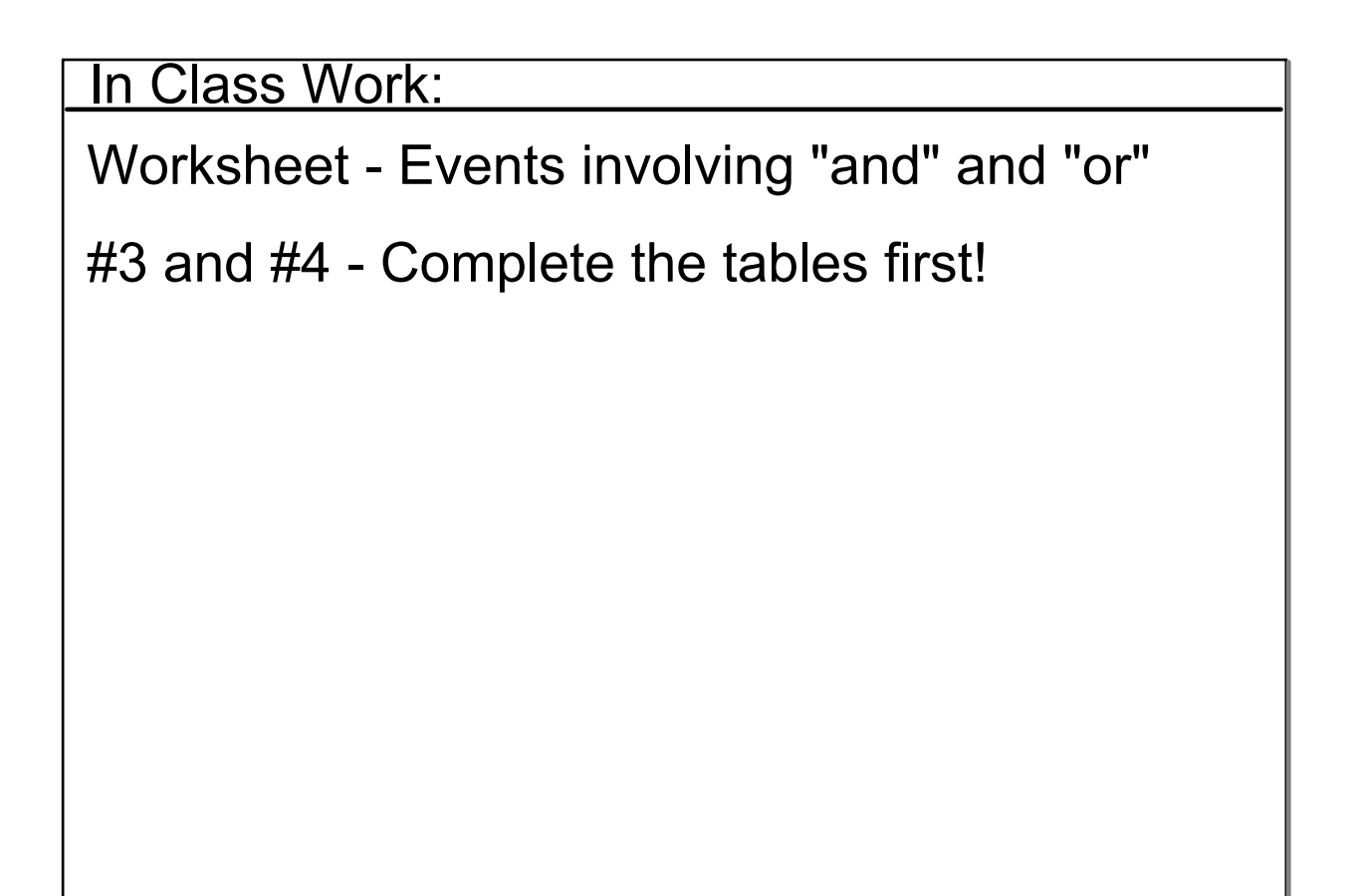

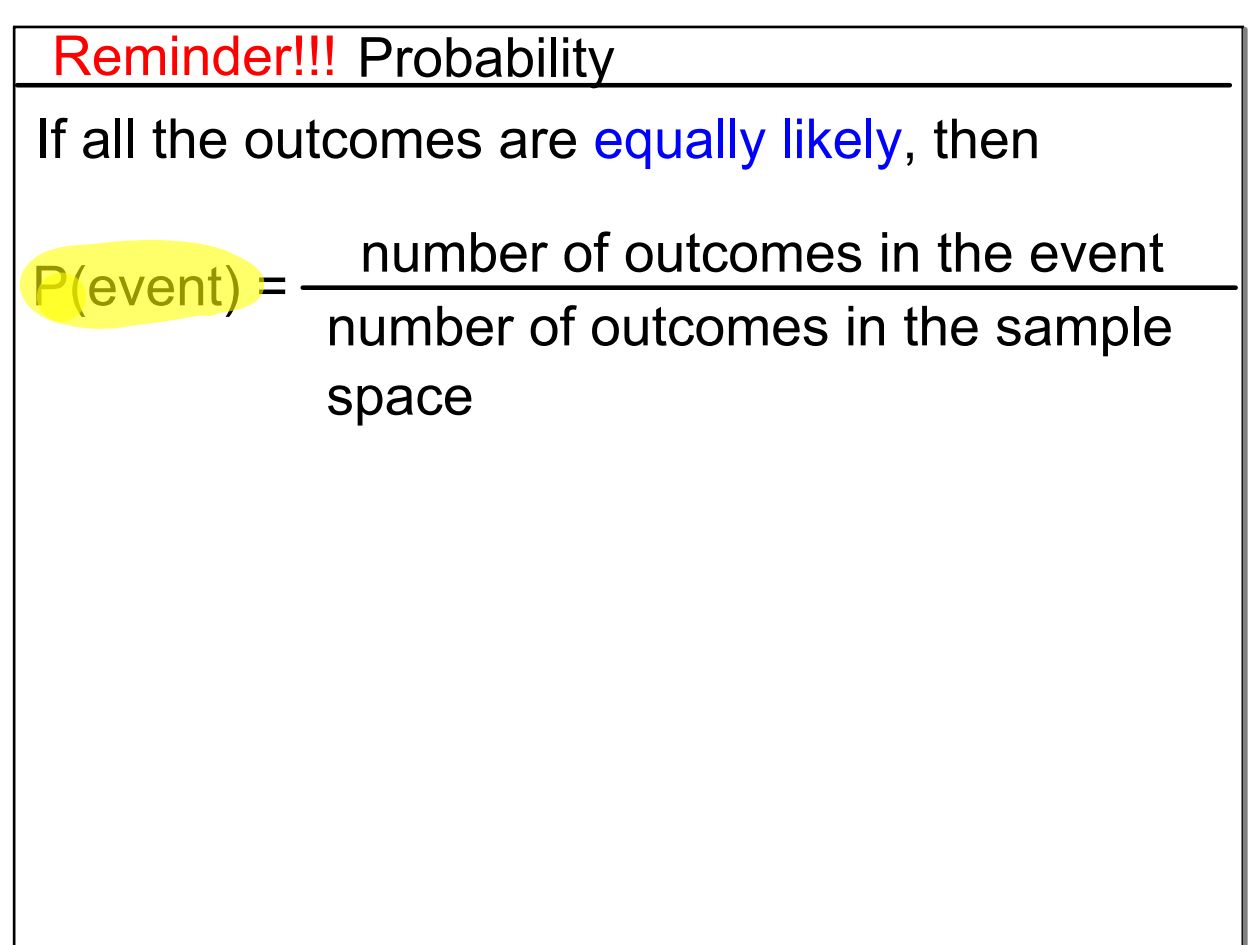

Dec 31-10:01 PM

Today's Activities:

-In class work

P.W. for tonight:

Finish Worksheet (Probability "And" and "Or")

Day 4